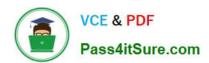

### PROFESSIONAL-CLOUD-NETWORK-ENGINEER<sup>Q&As</sup>

**Professional Cloud Network Engineer** 

### Pass Google PROFESSIONAL-CLOUD-NETWORK-ENGINEER Exam with 100% Guarantee

Free Download Real Questions & Answers **PDF** and **VCE** file from:

https://www.pass4itsure.com/professional-cloud-network-engineer.html

100% Passing Guarantee 100% Money Back Assurance

Following Questions and Answers are all new published by Google
Official Exam Center

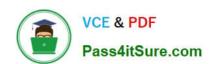

- Instant Download After Purchase
- 100% Money Back Guarantee
- 365 Days Free Update
- 800,000+ Satisfied Customers

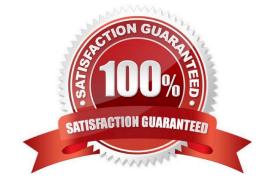

#### **QUESTION 1**

Your software team is developing an on-premises web application that requires direct connectivity to Compute Engine Instances in GCP using the RFC 1918 address space. You want to choose a connectivity solution from your on-premises environment to GCP, given these specifications:

Your ISP is a Google Partner Interconnect provider. Your on-premises VPN device\\'s internet uplink and downlink speeds are 10 Gbps. A test VPN connection between your on-premises gateway and GCP is performing at a maximum speed

of 500 Mbps due to packet losses. Most of the data transfer will be from GCP to the on-premises environment. The application can burst up to 1.5 Gbps during peak transfers over the Interconnect.

Cost and the complexity of the solution should be minimal. How should you provision the connectivity solution?

- A. Provision a Partner Interconnect through your ISP.
- B. Provision a Dedicated Interconnect instead of a VPN.
- C. Create multiple VPN tunnels to account for the packet losses, and increase bandwidth using ECMP.
- D. Use network compression over your VPN to increase the amount of data you can send over your VPN.

Correct Answer: A

Direct Interconnect will be too expensive and also an overkill for this requirement. Managing multiple tunnels that too with packet loss consideration is complex also. Whereas partner interconnect fits the bill with providing required bandwidth but not super expensive also once setup not too complex too manage.

#### **QUESTION 2**

You work for a university that is migrating to GCP.

These are the cloud requirements:

1.

On-premises connectivity with 10 Gbps

2.

Lowest latency access to the cloud

3.

Centralized Networking Administration Team

New departments are asking for on-premises connectivity to their projects. You want to deploy the most cost-efficient interconnect solution for connecting the campus to Google Cloud.

What should you do?

A. Use Shared VPC, and deploy the VLAN attachments and Interconnect in the host project.

B. Use Shared VPC, and deploy the VLAN attachments in the service projects. Connect the VLAN attachment to the Shared VPC\\'s host project.

C. Use standalone projects, and deploy the VLAN attachments in the individual projects. Connect the VLAN attachment to the standalone projects\\' Interconnects.

D. Use standalone projects and deploy the VLAN attachments and Interconnects in each of the individual projects.

Correct Answer: A

https://cloud.google.com/interconnect/docs/how-to/dedicated/using-interconnects-other-projects

Using Cloud Interconnect with Shared VPC You can use Shared VPC to share your VLAN attachment in a project with other VPC networks. Choosing Shared VPC is preferable if you need to create many projects and would like to prevent individual project owners from managing their connectivity back to your on-premises network. In this scenario, the host project contains a common Shared VPC network usable by VMs in service projects. Because VMs in the service projects use this network, Service Project Admins don\\'t need to create other VLAN attachments or Cloud Routers in the service projects. In this scenario, you must create VLAN attachments and Cloud Routers for a Cloud Interconnect connection only in the Shared VPC host project. The combination of a VLAN attachment and its associated Cloud Router are unique to a given Shared VPC network. https://cloud.google.com/network-connectivity/docs/interconnect/how-to/enabling-multiplenetworks-access-same-attachment#using\_with

https://cloud.google.com/vpc/docs/shared-vpc

#### **QUESTION 3**

Your company runs an enterprise platform on-premises using virtual machines (VMS). Your internet customers have created tens of thousands of DNS domains panting to your public IP addresses allocated to the Vtvls Typically, your customers hard-code your IP addresses In their DNS records You are now planning to migrate the platform to Compute Engine and you want to use Bring your Own IP you want to minimize disruption to the Platform What Should you do?

A. Create a VPC and request static external IP addresses from Google Cloud Assagn the IP addresses to the Compute Engine instances. Notify your customers of the new IP addresses so they can update their DNS

B. Verify ownership of your IP addresses. After the verification, Google Cloud advertises and provisions the IP prefix for you\_ Assign the IP addresses to the Compute Engine Instances

C. Create a VPC With the same IP address range as your on-premises network Asson the IP addresses to the Compute Engine Instances.

D. Verify ownership of your IP addresses. Use live migration to import the prefix Assign the IP addresses to Compute Engine instances.

Correct Answer: D

The correct answer is D because it allows you to use your own public IP addresses in Google Cloud without disrupting the platform or requiring your customers to update their DNS records. Option A is incorrect because it involves changing the IP addresses and notifying the customers, which can cause disruption and errors. Option B is incorrect because it does not use live migration, which is a feature that lets you control when Google starts advertising routes for your prefix. Option C is incorrect because it does not involve bringing your own IP addresses, but rather using Google-provided IP addresses. References: Bring your own IP addresses Professional Cloud Network Engineer uide Bring your own IP addresses (BYOIP) to Azure with Custom IP Prefix

#### **QUESTION 4**

You have enabled HTTP(S) load balancing for your application, and your application developers have reported that HTTP(S) requests are not being distributed correctly to your Compute Engine Virtual Machine instances. You want to find data about how the request are being distributed.

Which two methods can accomplish this? (Choose two.)

- A. On the Load Balancer details page of the GCP Console, click on the Monitoring tab, select your backend service, and look at the graphs.
- B. In Stackdriver Error Reporting, look for any unacknowledged errors for the Cloud Load Balancers service.
- C. In Stackdriver Monitoring, select Resources > Metrics Explorer and search for https/request\_bytes\_count metric.
- D. In Stackdriver Monitoring, select Resources > Google Cloud Load Balancers and review the Key Metrics graphs in the dashboard.
- E. In Stackdriver Monitoring, create a new dashboard and track the https/backend\_request\_count metric for the load balancer.

Correct Answer: AE

#### **QUESTION 5**

You need to define an address plan for a future new Google Kubernetes Engine (GKE) cluster in your Virtual Private Cloud (VPC). This will be a VPC-native cluster, and the default Pod IP range allocation will be used. You must preprovision all the needed VPC subnets and their respective IP address ranges before cluster creation. The cluster will initially have a single node, but it will be scaled to a maximum of three nodes if necessary. You want to allocate the minimum number of Pod IP addresses. Which subnet mask should you use for the Pod IP address range?

A. /21

B. /22

C. /23

D. /25

Correct Answer: A

#### **QUESTION 6**

You have recently been put in charge of managing identity and access management for your organization. You have several projects and want to use scripting and automation wherever possible. You want to grant the editor role to a project member.

Which two methods can you use to accomplish this? (Choose two.)

A. GetlamPolicy() via REST API

B. setlamPolicy() via REST API

C. gcloud pubsub add-iam-policy-binding Sprojectname --member user:Susername --role roles/editor

D. gcloud projects add-iam-policy-binding Sprojectname --member user:Susername --role roles/editor

E. Enter an email address in the Add members field, and select the desired role from the drop-down menu in the GCP Console.

Correct Answer: DE

#### **QUESTION 7**

You are the Organization Admin for your company. One of your engineers is responsible for setting up multiple host projects across multiple folders and sharing subnets with service projects. You need to enable the engineer\\'s Identity and Access Management (IAM) configuration to complete their task in the fewest number of steps. What should you do?

- A. Set up the engineer with Compute Shared VPC Admin IAM role at the folder level.
- B. Set up the engineer with Compute Shared VPC Admin IAM role at the organization level.
- C. Set up the engineer with Compute Shared VPC Admin IAM role and Project IAM Admin role at the folder level.
- D. Set up the engineer with Compute Shared VPC Admin IAM role and Project IAM Admin role at the organization level.

Correct Answer: B

#### **QUESTION 8**

You are configuring a new instance of Cloud Router in your Organization\\'s Google Cloud environment to allow connection across a new Dedicated Interconnect to your data center Sales, Marketing, and IT each have a service project attached to the Organization\\'s host project.

Where should you create the Cloud Router instance?

- A. VPC network in all projects
- B. VPC network in the IT Project
- C. VPC network in the Host Project
- D. VPC network in the Sales, Marketing, and IT Projects

Correct Answer: C

Reference: https://cloud.google.com/interconnect/docs/how-to/dedicated/using-interconnects-other-projects

#### **QUESTION 9**

You are designing a shared VPC architecture. Your network and security team has strict controls over which routes are exposed between departments. Your Production and Staging departments can communicate with each other, but only

via specific networks. You want to follow Google-recommended practices.

How should you design this topology?

A. Create 2 shared VPCs within the shared VPC Host Project, and enable VPC peering between them. Use firewall rules to filter access between the specific networks.

- B. Create 2 shared VPCs within the shared VPC Host Project, and create a Cloud VPN/Cloud Router between them. Use Flexible Route Advertisement (FRA) to filter access between the specific networks.
- C. Create 2 shared VPCs within the shared VPC Service Project, and create a Cloud VPN/Cloud Router between them. Use Flexible Route Advertisement (FRA) to filter access between the specific networks.
- D. Create 1 VPC within the shared VPC Host Project, and share individual subnets with the Service Projects to filter access between the specific networks.

Correct Answer: D

#### **QUESTION 10**

Your company\\'s Google Cloud-deployed, streaming application supports multiple languages. The application development team has asked you how they should support splitting audio and video traffic to different backend Google Cloud storage buckets. They want to use URL maps and minimize operational overhead. They are currently using the following directory structure:

/fr/video /en/video /es/video /../video /fr/audio /en/audio /es/audio /../audio

Which solution should you recommend?

- A. Rearrange the directory structure, create a URL map and leverage a path rule such as /video/\* and /audio/\*.
- B. Rearrange the directory structure, create DNS hostname entries for video and audio and leverage a path rule such as /video/\* and /audio/\*.
- C. Leave the directory structure as-is, create a URL map and leverage a path rule such as V[a-z]{2}\/video and V[az]{2}Vaudio.
- D. Leave the directory structure as-is, create a URL map and leverage a path rule such as /\*/video and /\*/ audio.

Correct Answer: A

https://cloud.google.com/load-balancing/docs/url-map#configuring\_url\_maps

Path matcher constraints Path matchers and path rules have the following constraints: A path rule can only include a wildcard character (\*) after a forward slash character (/). For example, /videos/\* and /videos/hd/\* are valid for path rules, but /videos\* and /videos/hd\* are not. Path rules do not use regular expression or substring matching. For example, path rules for either /videos/hd or /videos/hd/\* do not apply to a URL with the path /video/hd-abcd. However, a path rule for / video/\* does apply to that path. https://cloud.google.com/load-balancing/docs/url-map-concepts#pm-constraints

#### **QUESTION 11**

Your end users are located in close proximity to us-east1 and europe-west1. Their workloads need to communicate with each other. You want to minimize cost and increase network efficiency.

How should you design this topology?

- A. Create 2 VPCs, each with their own regions and individual subnets. Create 2 VPN gateways to establish connectivity between these regions.
- B. Create 2 VPCs, each with their own region and individual subnets. Use external IP addresses on the instances to establish connectivity between these regions.
- C. Create 1 VPC with 2 regional subnets. Create a global load balancer to establish connectivity between the regions.
- D. Create 1 VPC with 2 regional subnets. Deploy workloads in these subnets and have them communicate using private RFC1918 IP addresses.

Correct Answer: D

https://cloud.google.com/vpc/docs/using-vpc#create-auto-network We create one VPC network in auto mode that creates one subnet in each Google Cloud region automatically. So, region us-east1 and europe-west1 are in the same network and they can communicate using their internal IP address even though they are in different Regions. They take advantage of Google\\'s global fiber network.

#### **QUESTION 12**

You are responsible for designing a new connectivity solution for your organization\\'s enterprise network to access and use Google Workspace. You have an existing Shared VPC with Compute Engine instances in us-west1. Currently, you access Google Workspace via your service provider\\'s internet access. You want to set up a direct connection between your network and Google. What should you do?

- A. Order a Dedicated Interconnect connection in the same metropolitan area. Create a VLAN attachment, a Cloud Router in us-west1, and a Border Gateway Protocol (BGP) session between your Cloud Router and your router.
- B. Order a Direct Peering connection in the same metropolitan area. Configure a Border Gateway Protocol (BGP) session between Google and your router.
- C. Configure HA VPN in us-west1. Configure a Border Gateway Protocol (BGP) session between your Cloud Router and your on-premises data center.
- D. Order a Carrier Peering connection in the same metropolitan area. Configure a Border Gateway Protocol (BGP) session between Google and your router.

Correct Answer: B

#### **QUESTION 13**

Your company offers a popular gaming service. Your instances are deployed with private IP addresses, and external access is granted through a global load balancer. You have recently engaged a traffic-scrubbing service and want to restrict

your origin to allow connections only from the traffic-scrubbing service.

What should you do?

- A. Create a Cloud Armor Security Policy that blocks all traffic except for the traffic-scrubbing service.
- B. Create a VPC Firewall rule that blocks all traffic except for the traffic-scrubbing service.
- C. Create a VPC Service Control Perimeter that blocks all traffic except for the traffic-scrubbing service.
- D. Create IPTables firewall rules that block all traffic except for the traffic-scrubbing service.

Correct Answer: A

Global load balancer will proxy the connection . thus no trace of session origin IP. you should use Cloud Armor to geofence your service. https://cloud.google.com/load-balancing/docs/https

#### **QUESTION 14**

You have provisioned a Partner Interconnect connection to extend connectivity from your on-premises data center to Google Cloud. You need to configure a Cloud Router and create a VLAN attachment to connect to resources inside your VPC. You need to configure an Autonomous System number (ASN) to use with the associated Cloud Router and create the VLAN attachment.

What should you do?

- A. Use a 4-byte private ASN 4200000000-4294967294.
- B. Use a 2-byte private ASN 64512-65535.
- C. Use a public Google ASN 15169.
- D. Use a public Google ASN 16550.

Correct Answer: B

#### **QUESTION 15**

Your on-premises data center has 2 routers connected to your GCP through a VPN on each router. All applications are working correctly; however, all of the traffic is passing across a single VPN instead of being load-balanced across the 2 connections as desired.

During troubleshooting you find:

1.

Each on-premises router is configured with the same ASN.

2.

Each on-premises router is configured with the same routes and priorities.

3.

Both on-premises routers are configured with a VPN connected to a single Cloud Router.

4.

The VPN logs have no-proposal-chosen lines when the VPNs are connecting.

5.

BGP session is not established between one on-premises router and the Cloud Router.

What is the most likely cause of this problem?

- A. One of the VPN sessions is configured incorrectly.
- B. A firewall is blocking the traffic across the second VPN connection.
- C. You do not have a load balancer to load-balance the network traffic.
- D. BGP sessions are not established between both on-premises routers and the Cloud Router.

Correct Answer: A

If the VPN logs show a no-proposal-chosen error, this error indicates that Cloud VPN and your peer VPN gateway were unable to agree on a set of ciphers. For IKEv1, the set of ciphers must match exactly. For IKEv2, there must be at least one common cipher proposed by each gateway. Make sure that you use supported ciphers to configure your peer VPN gateway.

PROFESSIONAL-CLOUD-NETWORK-ENGINEER PDF Dumps PROFESSIONAL-CLOUD-NETWORK-ENGINEER Study Guide PROFESSIONAL-CLOUD-NETWORK-ENGINEER Exam Questions